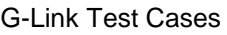

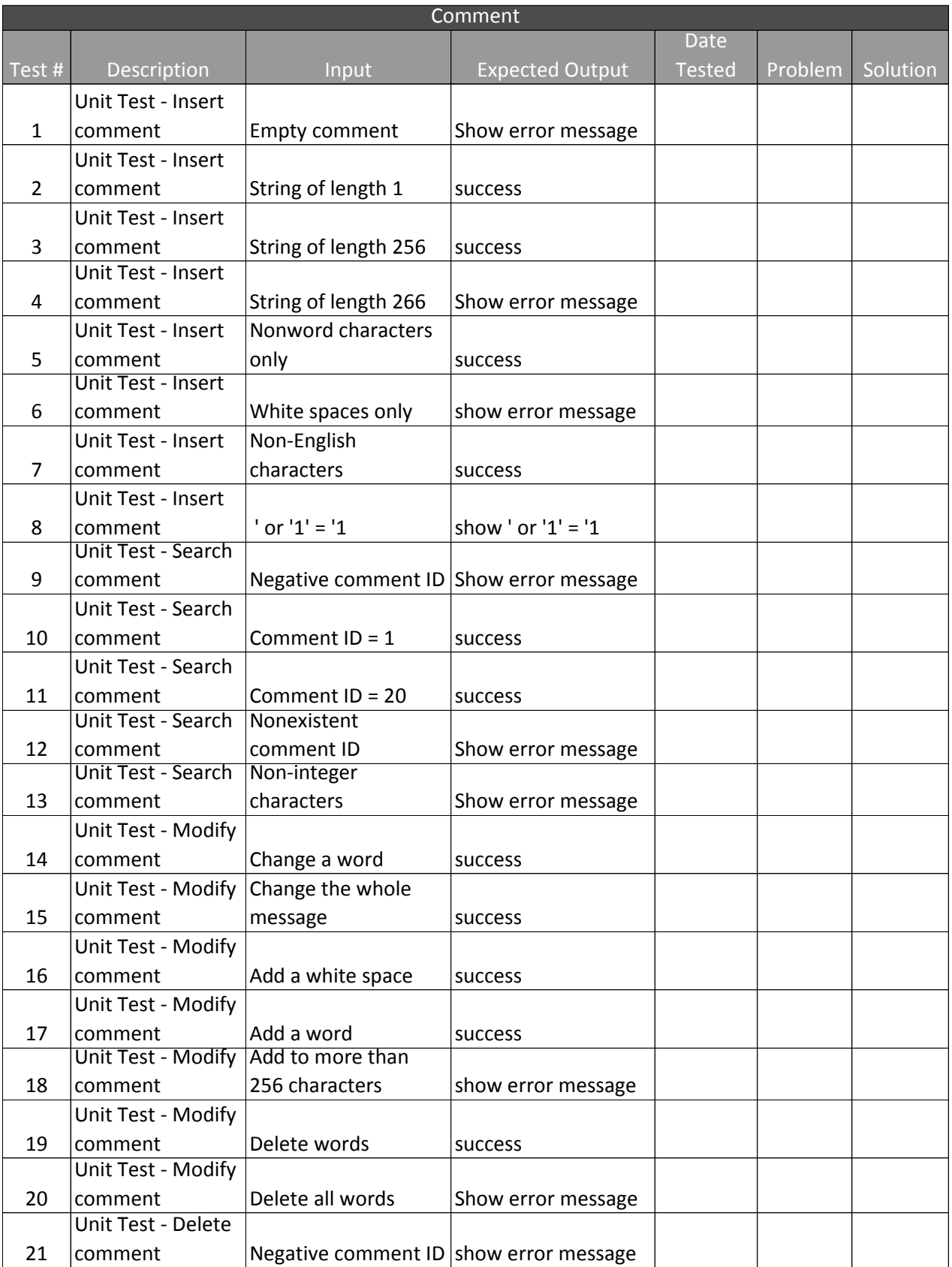

G-Link Test Cases

|       | Unit Test - Delete            |                           |                        |      |         |          |
|-------|-------------------------------|---------------------------|------------------------|------|---------|----------|
| 22    | comment                       | Comment $ID = 1$          | success                |      |         |          |
|       | Unit Test - Delete            |                           |                        |      |         |          |
| 23    | comment                       | Comment ID = 20           | success                |      |         |          |
|       | Unit Test - Delete            | Nonexistent               |                        |      |         |          |
| 24    | comment                       | comment ID                | show error message     |      |         |          |
|       | Unit Test - Delete            | Non-integer               |                        |      |         |          |
| 25    | comment                       | characters                | show error message     |      |         |          |
|       | Unit Test - Modify            |                           |                        |      |         |          |
| 26    | items                         | Invalid comment ID        | show error message     |      |         |          |
|       | Unit Test - Modify            |                           |                        |      |         |          |
| 27    | items                         | Valid comment ID          |                        |      |         |          |
|       |                               |                           | success                |      |         |          |
|       | Unit Test - Modify            |                           |                        |      |         |          |
| 28    | items                         | Valid postBy              | success                |      |         |          |
|       | Unit Test - Modify            |                           |                        |      |         |          |
| 29    | items                         | Invalid postBy            | Show error message     |      |         |          |
|       | Unit Test - Modify            |                           |                        |      |         |          |
| 30    | items                         | Valid time                | success                |      |         |          |
|       | Unit Test - Modify            |                           |                        |      |         |          |
| 31    | items                         | Invalid time              | Show error message     |      |         |          |
|       | Unit Test - Modify            |                           |                        |      |         |          |
| 32    | items                         | Valid responseld          | success                |      |         |          |
|       |                               |                           |                        |      |         |          |
|       | Unit Test - Modify            |                           |                        |      |         |          |
| 33    | items                         | Invalid responseld        | Show error message     |      |         |          |
|       |                               |                           | <b>Article</b>         |      |         |          |
| Test# | Description                   | Input                     | <b>Expected Output</b> | Date | Problem | Solution |
|       | Unit Test - Insert            |                           |                        |      |         |          |
| 34    | article                       | <b>Empty article</b>      | show error message     |      |         |          |
|       | Unit Test - Insert            |                           |                        |      |         |          |
| 35    | article                       | String of length 1        | success                |      |         |          |
|       | Unit Test - Insert            |                           |                        |      |         |          |
| 36    | article                       | String of length 256      | success                |      |         |          |
|       | Unit Test - Insert            | String of length          |                        |      |         |          |
| 37    | article                       | 10000                     | success                |      |         |          |
|       | Unit Test - Insert            |                           |                        |      |         |          |
| 38    | article                       | String of length<br>65535 |                        |      |         |          |
|       | Unit Test - Insert            |                           | success                |      |         |          |
|       |                               | String of length          |                        |      |         |          |
| 39    | article                       | 65536                     | show error message     |      |         |          |
|       | Unit Test - Insert            | Nonword characters        |                        |      |         |          |
| 40    | article                       | only                      | success                |      |         |          |
|       | Unit Test - Insert            |                           |                        |      |         |          |
| 41    | article                       | White spaces only         | show error message     |      |         |          |
| 42    | Unit Test - Insert<br>article | Non-English<br>characters | success                |      |         |          |

G-Link Test Cases

|    | Unit Test - Insert                  |                                           |                        |  |  |
|----|-------------------------------------|-------------------------------------------|------------------------|--|--|
| 43 | article                             | $'$ or $'1' = '1$                         | show $'$ or $'1' = '1$ |  |  |
|    | Unit Test - Search                  |                                           |                        |  |  |
| 44 | article                             | Valid article ID                          | success                |  |  |
|    | Unit Test - Search                  |                                           |                        |  |  |
| 45 | article                             | Negative article ID                       | show error message     |  |  |
|    | Unit Test - Search                  | Nonexistent                               |                        |  |  |
| 46 | article                             | comment ID                                | show error message     |  |  |
|    | Unit Test - Search                  | Non-integer                               |                        |  |  |
| 47 | article                             | characters                                | show error message     |  |  |
|    | Unit Test - Modify                  |                                           |                        |  |  |
| 48 | article                             | Change a word                             | success                |  |  |
|    | Unit Test - Modify                  | Change the whole                          |                        |  |  |
| 49 | article                             | message                                   | success                |  |  |
|    | Unit Test - Modify                  |                                           |                        |  |  |
| 50 | article                             | Add a white space                         | success                |  |  |
|    | Unit Test - Modify                  | Add words to 65536                        |                        |  |  |
| 51 | article                             | characters                                | success                |  |  |
|    | Unit Test - Modify Add to more than |                                           |                        |  |  |
| 52 | article                             | 65536 characters                          | show error message     |  |  |
|    | Unit Test - Modify                  |                                           |                        |  |  |
| 53 | article                             | Delete words                              | success                |  |  |
|    | Unit Test - Modify                  |                                           |                        |  |  |
| 54 | article                             | Delete all words                          | Show error message     |  |  |
|    | Unit Test - Delete                  |                                           |                        |  |  |
| 55 | article                             | Negative article ID                       | show error message     |  |  |
|    | Unit Test - Delete                  |                                           |                        |  |  |
| 56 | article                             | Valid article $ID = 1$                    | success                |  |  |
|    | Unit Test - Delete                  |                                           |                        |  |  |
| 57 | article                             | Nonexistent article ID show error message |                        |  |  |
|    | Unit Test - Delete                  | Non-integer                               |                        |  |  |
| 58 | article                             | characters                                | show error message     |  |  |
|    | Unit Test - Modify                  |                                           |                        |  |  |
| 59 | items                               | Invalid article ID                        | show error message     |  |  |
|    | Unit Test - Modify                  |                                           |                        |  |  |
| 60 | items                               | Valid article ID                          | success                |  |  |
|    | Unit Test - Modify                  |                                           |                        |  |  |
| 61 | items                               | Valid postBy                              | success                |  |  |
|    | Unit Test - Modify                  |                                           |                        |  |  |
| 62 | items                               | Invalid postBy                            | Show error message     |  |  |
|    | Unit Test - Modify                  |                                           |                        |  |  |
| 63 | items                               | Valid time                                | success                |  |  |
|    | Unit Test - Modify                  |                                           |                        |  |  |
| 64 | items                               | Invalid time                              | Show error message     |  |  |

G-Link Test Cases

|        | Unit Test - Modify        |                                |                        |      |         |          |
|--------|---------------------------|--------------------------------|------------------------|------|---------|----------|
| 65     | items                     | Valid commentId                | success                |      |         |          |
|        | Unit Test - Modify        |                                |                        |      |         |          |
| 66     | items                     | Invalid commentId              | Show error message     |      |         |          |
|        | Unit Test - Modify        |                                |                        |      |         |          |
| 67     | items                     | Valid viewCount                | success                |      |         |          |
|        | Unit Test - Modify        |                                |                        |      |         |          |
| 68     | items                     | Invalid viewCount              | show error message     |      |         |          |
|        |                           |                                | PlayableGame           |      |         |          |
| Test # | Description               | Input                          | <b>Expected Output</b> | Date | Problem | Solution |
| 69     | Unit Test - Create        | jar file                       | success                |      |         |          |
|        | Unit Test - Create        |                                |                        |      |         |          |
| 70     | PG                        | non-jar file                   | show error message     |      |         |          |
| 71     | Unit Test - Create        | empty jar file                 | success                |      |         |          |
| 72     | <b>Unit Test - Create</b> | Non-working jar file           | success                |      |         |          |
| 73     | Unit Test - Search        | Valid playableGameId           | success                |      |         |          |
|        | Unit Test - Search        | Negative                       |                        |      |         |          |
| 74     | PG                        | playableGameId                 | show error message     |      |         |          |
|        | Unit Test - Search        | Non-integer                    |                        |      |         |          |
| 75     | PG                        | characters                     | show error message     |      |         |          |
|        | Unit Test - Search        | Non-existent                   |                        |      |         |          |
| 76     | PG                        | playableGameId                 | show error message     |      |         |          |
|        | Unit Test - Modify        |                                |                        |      |         |          |
| 77     | gameld                    | Valid playableGameId   success |                        |      |         |          |
|        | Unit Test - Modify        | Invalid                        |                        |      |         |          |
| 78     | gameld                    | playableGameId                 | show error message     |      |         |          |
|        | Unit Test - Modify        |                                |                        |      |         |          |
| 79     | players                   | Valid players                  | success                |      |         |          |
|        | Unit Test - Modify        |                                |                        |      |         |          |
| 80     | players                   | <b>Empty players</b>           | show error message     |      |         |          |
|        | Unit Test - Add           |                                |                        |      |         |          |
| 81     | players                   | Invalid players                | show error message     |      |         |          |
| 82     | Unit Test - upload        | valid highscores               | success                |      |         |          |
|        | Unit Test - upload        | non-integer                    |                        |      |         |          |
| 83     | HS                        | highscores                     | show error message     |      |         |          |
|        | Unit Test - upload        |                                |                        |      |         |          |
| 84     | <b>HS</b>                 | empty highscores               | show error message     |      |         |          |
| 85     | Unit Test - add           | Valid pictureld                | success                |      |         |          |
|        | Unit Test - add           |                                |                        |      |         |          |
| 86     | photo                     | Invalid pictureId              | show error message     |      |         |          |
| 87     | Unit Test - Delete        | Valid playableGameId success   |                        |      |         |          |
|        | Unit Test - Delete        | Invalid                        |                        |      |         |          |
| 88     | PG                        | playableGameId                 | show error message     |      |         |          |
|        |                           |                                | Signup                 |      |         |          |

| $\overline{\mathsf{Test}\; \#}$ | Description                                   | Input                                                  | <b>Expected Output</b> | Date | Problem | Solution |
|---------------------------------|-----------------------------------------------|--------------------------------------------------------|------------------------|------|---------|----------|
| 89                              |                                               | Unit Test - Sign up same \$pw and \$pw2                | success                |      |         |          |
|                                 |                                               | \$pw different from                                    |                        |      |         |          |
| 90                              | Unit Test - Sign up   \$pw2                   |                                                        | show error message     |      |         |          |
|                                 |                                               |                                                        |                        |      |         |          |
| 91                              | Unit Test - Sign up   empty \$pw              |                                                        | show error message     |      |         |          |
|                                 |                                               |                                                        |                        |      |         |          |
| 92                              | Unit Test - Sign up empty \$pw2               |                                                        | show error message     |      |         |          |
|                                 |                                               |                                                        |                        |      |         |          |
| 93                              | Unit Test - Sign up empty \$id                |                                                        | show error message     |      |         |          |
|                                 |                                               |                                                        |                        |      |         |          |
| 94                              | Unit Test - Sign up empty \$email             |                                                        | show error message     |      |         |          |
|                                 |                                               | \$pw, \$pw2, \$id, and                                 |                        |      |         |          |
| 95                              |                                               | Unit Test - Sign up   \$email all not empty            | success                |      |         |          |
|                                 |                                               | set \$query = SELECT *                                 |                        |      |         |          |
| 96                              |                                               | Unit Test - Sign up   from users WHERE                 | success                |      |         |          |
|                                 |                                               | set \$query = SELECT *                                 |                        |      |         |          |
| 97                              |                                               | Unit Test - Sign up   from users WHERE                 | show error message     |      |         |          |
|                                 |                                               | $set$ $\diamond$ db =                                  |                        |      |         |          |
|                                 |                                               | mysql_connect('local                                   |                        |      |         |          |
| 98                              | Unit Test - Sign up   host', 'djc42',         |                                                        | success                |      |         |          |
|                                 |                                               | $set$ $\diamond$ db =                                  |                        |      |         |          |
|                                 |                                               | mysql_connect('local                                   |                        |      |         |          |
| 99                              |                                               | Unit Test - Sign up   host', 'djc42', 'Chang')   error |                        |      |         |          |
|                                 |                                               | $set$ $\diamond$ db =                                  |                        |      |         |          |
|                                 |                                               | mysql_connect('local                                   |                        |      |         |          |
| 100                             | Unit Test - Sign up   host', 'djc',           |                                                        | error                  |      |         |          |
| 101                             | Unit Test - Sign up   set \$db = null         |                                                        | error                  |      |         |          |
|                                 |                                               |                                                        |                        |      |         |          |
| 102                             | Unit Test - Sign up set \$row = 1             |                                                        | show error message     |      |         |          |
| 103                             | Unit Test - Sign up set \$row = 0             |                                                        | success                |      |         |          |
|                                 |                                               |                                                        |                        |      |         |          |
| 104                             | Unit Test - Sign up set \$row > 0             |                                                        | show error message     |      |         |          |
|                                 |                                               |                                                        |                        |      |         |          |
| 105                             | Unit Test - Sign up   set \$query to null     |                                                        | show error message     |      |         |          |
|                                 |                                               | <b>INTO</b>                                            |                        |      |         |          |
|                                 |                                               | users(userID, passwor                                  |                        |      |         |          |
|                                 |                                               | d,email)                                               |                        |      |         |          |
|                                 |                                               | VALUES('\$id',MD5('\$p                                 |                        |      |         |          |
| 106                             | Unit Test - Sign up $ w\rangle$ , '\$email')" |                                                        | success                |      |         |          |
|                                 |                                               | set action to                                          |                        |      |         |          |
| 107                             | Unit Test - Sign up  "register"               |                                                        | show sign up page      |      |         |          |
| 108                             |                                               | Unit Test - Sign up set action to "login"              | show log in page       |      |         |          |
|                                 |                                               |                                                        | Video                  |      |         |          |

G-Link Test Cases

| Test # | Description                    | Input                            | <b>Expected Output</b>              | Date | Problem | Solution |
|--------|--------------------------------|----------------------------------|-------------------------------------|------|---------|----------|
| 109    | Unit test - Upload             | <b>Standard resolution</b>       | No error                            |      |         |          |
|        | Video                          | video                            |                                     |      |         |          |
| 110    | Unit test - Upload<br>Video    | High definition video            | No error                            |      |         |          |
| 111    | Unit test - Upload<br>Video    | Video over 64 MB                 | Error message -<br>Invalid file     |      |         |          |
| 112    | Unit test - Upload<br>Video    | Non-supported video<br>file type | Error message -<br>Invalid file     |      |         |          |
| 113    | Unit test - Upload<br>Video    | Corrupt video file               | Error message -<br>Invalid file     |      |         |          |
| 114    | Unit test - Play               | View video on                    | No error                            |      |         |          |
| 115    | Unit test - Play               | View video on Firefox            | No error                            |      |         |          |
| 116    | Unit test - Play               | View video on Safari             | No error                            |      |         |          |
| 117    | Unit test - View               | View video on                    | No error                            |      |         |          |
| 118    | Unit test - View               | View video on                    | No error                            |      |         |          |
| 119    | Unit test - View               | View video on Linux              | No error                            |      |         |          |
|        | Unit test - Delete             |                                  | Video is deleted from               |      |         |          |
| 120    | Video                          | Delete video                     | database                            |      |         |          |
|        |                                |                                  | Picture                             |      |         |          |
| Test # | Description                    | Input                            | <b>Expected Output</b>              | Date | Problem | Solution |
|        | Unit test - Upload             | <b>Standard resolution</b>       |                                     |      |         |          |
| 121    | Picture                        | picture                          | No error                            |      |         |          |
|        | Unit test - Upload             |                                  | Error message -                     |      |         |          |
| 122    | Picture                        | Corrupt picture file             | Invalid file                        |      |         |          |
| 123    | Unit test - Upload<br>Picture  | High resolution<br>picture       | No error                            |      |         |          |
| 124    | Unit test - Display<br>Picture | View picture on<br>Chrome        | No error                            |      |         |          |
| 125    | Unit test - Display<br>Picture | View picture on<br>Firefox       | No error                            |      |         |          |
| 126    | Unit test - Display<br>Picture | View picture on Safari           | No error                            |      |         |          |
| 127    | Unit test - Display<br>Picture | View picture on<br>Windows       | No error                            |      |         |          |
| 128    | Unit test - Display<br>Picture | View picture on<br>Macintosh     | No error                            |      |         |          |
| 129    | Unit test - Display<br>Picture | View picture on Linux            | No error                            |      |         |          |
| 130    | Unit test - Delete<br>Picture  | Delete picture                   | Picture is deleted<br>from database |      |         |          |
| 131    | Unit test - Process<br>Picture | Picture over 4 MB                | Error message -<br>Invalid file     |      |         |          |

G-Link Test Cases

|        | Unit test - Process         | Non-supported                    | Error message -        |      |         |          |
|--------|-----------------------------|----------------------------------|------------------------|------|---------|----------|
| 132    | Picture                     | picture file type                | Invalid file           |      |         |          |
|        |                             |                                  | User                   |      |         |          |
| Test # | Description                 | Input                            | <b>Expected Output</b> | Date | Problem | Solution |
| 133    | Unit test - Create          | Name with foreign                | No error               |      |         |          |
| 134    | Unit test - Create          | Name with greater                | Error message -        |      |         |          |
|        | User                        | than 32 characters               | Invalid input          |      |         |          |
| 135    | Unit test - Create          | Name with fewer                  | No error               |      |         |          |
|        | User                        | than 32 characters               |                        |      |         |          |
| 136    | Unit test - Create          | Name with special                | Error message -        |      |         |          |
|        | User                        | characters (!,@,#                | Invalid input          |      |         |          |
| 137    | Unit test-                  | Password with only               | No error               |      |         |          |
|        | Password setup              | alphanumeric                     |                        |      |         |          |
| 138    | Unit test-                  | Password with special            | No error               |      |         |          |
|        | Password setup              | characters                       |                        |      |         |          |
| 139    | Unit test - Gender          | Set gender to male               | No error               |      |         |          |
|        | input                       |                                  |                        |      |         |          |
| 140    | Unit test - Gender          | Set gender to female             | No error               |      |         |          |
|        | input                       |                                  |                        |      |         |          |
| 141    | Unit test - Modify          | Set preferences                  | No error               |      |         |          |
|        | prefs                       |                                  |                        |      |         |          |
| 142    | Unit test - Add             | Empty about section              | No error               |      |         |          |
| 143    | Unit test - Add             | About section < 512              | No error               |      |         |          |
|        | info                        | characters                       |                        |      |         |          |
| 144    | Unit test - Add             | About section > 512              | Error message -        |      |         |          |
|        | info                        | characters                       | Invalid input          |      |         |          |
| 145    | Unit test - Display         | View friends' pages              | No error               |      |         |          |
|        | Friend                      |                                  |                        |      |         |          |
| 146    | Unit test - Modify          | Favorite games                   | No error               |      |         |          |
|        | Games                       |                                  |                        |      |         |          |
| 147    | Unit test - Modify<br>Games | RequestGames()<br>function       | No error               |      |         |          |
|        |                             | RequestFriends()                 |                        |      |         |          |
| 148    | Unit test - Modify          | function                         | No error               |      |         |          |
| 149    | Games<br>Unit test - Edit   |                                  |                        |      |         |          |
|        |                             | Modify name                      | No error               |      |         |          |
| 150    | Unit test - Edit            | Modify password                  | No error               |      |         |          |
| 151    | Unit test - Add             | Add friend                       | No error               |      |         |          |
| 152    | Unit test - Add             | Add friend that<br>doesn't exist | Error message -        |      |         |          |
|        | Friend                      |                                  | Invalid input          |      |         |          |
| 153    | Unit test - Modify          | Delete friend                    | No error               |      |         |          |
|        | Friends                     |                                  |                        |      |         |          |
|        | Unit test - Modify          | Add more than 2048               | Error message -        |      |         |          |
| 154    | Friends                     | friends                          | Friend limit reached   |      |         |          |
|        |                             |                                  |                        |      |         |          |

G-Link Test Cases

155 Unit test – Edit email Email address greater than 32 characters Error message - Invalid input 156 Unit test – Modify Games Modify favorite games No error 157 Unit test – Modify  $\begin{array}{c|c}\n\text{prefs}\n\end{array}$  Modify preferences  $\begin{array}{|c|c|}\n\end{array}$  No error 158 Unit test - User View a user page of someone who is not a friend Error message - Invalid permission Test # Description | Input | Expected Output | Date Problem Solution 159 | Unit Test – Create | Name string size <  $32$  | GP created 160 Unit Test – Create String containing GP  $charactors$  Error – invalid name 170 Unit Test – Create GP String of existent GP  $|Error - already exists$ 160 Unit Test – Create GP empty string | Error – invalid name 161 | Unit Test – Modify New valid name  $\vert$  No error 171 Unit Test – Modify existent valid name PG string **Error** – already exists 161 Unit Test – Modify  $PG$  Empty name string Error – invalid name 162 Unit Test – Modify edit genre – valid Genre string No error 172 Unit Test - Modify edit genre - non-Genre existent genre Error – genre not found 162 Unit Test – Modify edit console – valid Console console No error 163 Unit Test – Modify edit console – non-Console existent console Error – console not found 173 Unit Test – Modify string less than length Info 1024 No error 163 Unit Test - Modify String containing Info image file Error – cannot upload file 164 Unit Test – Modify Info empty string No error 174 Unit Test – Modify Info NULL string Error – please input text 164 Unit Test – Modify String of length Info >1024 Error – exceeds max size 165 Unit Test – Delete GP existent valid GP ID return GP; delete from DB 175 | Unit Test – Delete | Non-valid GP ID | Error: invalid ID GamePage

G-Link Test Cases

G-Link Test Cases

|          | Unit Test - Delete  |                                                 |                        |      |         |          |
|----------|---------------------|-------------------------------------------------|------------------------|------|---------|----------|
| 165      | GP                  | Non-existent GP ID                              | Error: GP not found    |      |         |          |
|          | Unit Test - Add     |                                                 |                        |      |         |          |
| 166      | Comment             | Valid comment link                              | modify GP comments     |      |         |          |
|          | Unit Test - Add     |                                                 |                        |      |         |          |
| 176      | Comment             | String of length $> 512$ Error: string too long |                        |      |         |          |
|          | Unit Test - Add     | Comment containing                              | Error: cannot contain  |      |         |          |
| 166      | Comment             | photo                                           | photo                  |      |         |          |
|          | Unit Test-          |                                                 |                        |      |         |          |
| 167      | Retrieve            | Valid comment ID                                | display comment        |      |         |          |
|          | Unit Test-          |                                                 | Error: comment not     |      |         |          |
| 177      | Retrieve            | Invalid comment ID                              | found                  |      |         |          |
|          | Unit Test-          | Non-existent valid                              |                        |      |         |          |
| 167      | Retrieve            | comment ID                                      | Error: invalid ID      |      |         |          |
| 168      | Unit Test - add     | Valid pictureld                                 | success                |      |         |          |
|          | Unit Test - add     |                                                 |                        |      |         |          |
| 178      | photo               | Invalid pictureld                               | show error message     |      |         |          |
| 168      | Unit Test - add     | valid video ID                                  | No error               |      |         |          |
| 169      | Unit Test - add     | invalid video ID                                | Error - invalid ID     |      |         |          |
|          | Unit Test - add     |                                                 |                        |      |         |          |
| 179      | video               | Non-existent valid ID                           | Eror: video not found  |      |         |          |
|          | Unit Test-          |                                                 |                        |      |         |          |
| 169      | remove video        | valid video ID                                  | No error               |      |         |          |
|          | Unit Test-          |                                                 |                        |      |         |          |
| 170      | remove video        | invalid video ID                                | Error - invalid ID     |      |         |          |
|          | Unit Test-          |                                                 |                        |      |         |          |
| 180      | remove video        | Non-existent valid ID                           | Eror: video not found  |      |         |          |
|          | Unit Test-          |                                                 |                        |      |         |          |
| 170      | remove photo        | valid photo ID                                  | No error               |      |         |          |
|          | Unit Test-          |                                                 |                        |      |         |          |
| 171      | remove photo        | invalid photo ID                                | Error - invalid ID     |      |         |          |
|          | Unit Test-          |                                                 | Eror: photo not        |      |         |          |
| 181      | remove photo        | Non-existent valid ID                           | found                  |      |         |          |
|          |                     |                                                 | Profile                |      |         |          |
| Test $#$ | Description         | Input                                           | <b>Expected Output</b> | Date | Problem | Solution |
|          | Unit test - Display |                                                 |                        |      |         |          |
| 182      | Friend              | valid, existent userID                          | display profile        |      |         |          |
|          | Unit test - Display |                                                 |                        |      |         |          |
| 183      | Friend              | invalid userID                                  | Error - invalid ID     |      |         |          |
|          | Unit test - Display | valid, non-existent                             | Error - user not       |      |         |          |
| 184      | Friend              | userID                                          | found                  |      |         |          |
| 185      | Unit Test - add     | valid video ID                                  | No error               |      |         |          |
| 186      | Unit Test - add     | invalid video ID                                | Error - invalid ID     |      |         |          |

187 Unit Test – add video **Non-existent valid ID** Eror: video not found 188 Unit Test – | remove video | valid video ID | No error 189 Unit Test –  $|$ remove video  $|$ invalid video ID  $|$  Error – invalid ID 190 Unit Test –  $|$ remove video  $|$ Non-existent valid ID  $|$  Eror: video not found 191 Unit Test –  $|$ remove photo  $|$  valid photo ID  $|$  No error 192 Unit Test –  $|$ remove photo  $|$ invalid photo ID  $|$  Error – invalid ID 193 Unit Test – Add  $\lfloor$  Comment  $\lfloor$  Valid comment link  $\lfloor$  modify GP comments 194 Unit Test – Add Comment  $\vert$ String of length > 512 | Error - string too long 195 Unit Test – Add Comment Comment containing photo Error - cannot contain photo 196 Unit Test – View Photos established photo array return photos 197 Unit Test – View Photos Non-existent photo ID Error – cannot find photo 198 Unit Test – add  $|$ photo string photo filepath transfer to Picture Module 199 Unit Test – add |photo empty string Error – please input path 200 Unit Test – add photo string filepath containing characters Error – invalid other than ":","/", filepath 201 Unit Test –  $\vert$ Retrieve  $\vert$ Valid comment ID  $\vert$ display comment 202 Unit Test – Retrieve Invalid comment ID Error - comment not found 203 Unit Test – Retrieve Non-existent valid comment ID Error - invalid ID 204 Unit Test – Add platform valid, existent platform ID | No error 205 Unit Test – Add platform invalid platform ID Error - invalid ID 206 Unit Test – Add platform valid, non-existent platform ID Error – platform not found

G-Link Test Cases

existent gameID Error: invalid game

207 | Unit Test – Play | valid, existent | transfer to PG

invalid or non-

208

Unit Test – Play

game

G-Link Test Cases

|     | Unit Test – View           |                  |  |  |
|-----|----------------------------|------------------|--|--|
| 209 | Recommendation   game ID   | ltransfer to R-G |  |  |
|     | Unit Test – View           |                  |  |  |
| 210 | Recommendation  userID     | transfer to R-F  |  |  |
|     | Unit Test – View           |                  |  |  |
| 211 | Recommendation   articleID | transfer to R-A  |  |  |